verze <sup>1</sup>

## **KALKULAČKA JEDNOTEK** Pomůcka pro výběr **aktivit** 7a - **7g** výzvy **č. 02\_19\_78 OP** VVV

íHi ííí w» Hí *í'*

Dokument KALKULAČKA JEDNOTEKje **povinnou přílohou aktivity 7** v Žádosti o podporu ve výzvě č. 02\_19 078 Implementace krajských akčních plánů II Operačního programu Výzkum, vývoj a vzdělávání (OP VVV).

## POSTUP:

- 1. Na listu **"přehled"** postupně vyplňujte subjekty, které budou realizovat jednotlivé aktivity.
- 2. Nejdříve vyplňte název subjektu, jeho IČO a další informace o subjektu.
- 3. Pokud subjekt realizuje jen aktivitu 7a, vyplňte do listu "přehled" jen identifikaci subjektu, sloupce <sup>I</sup> - Q nevyplňujte a pokračujte na listu "7a) mobility".
- 4. U každého subjektu vyplňte požadovaný počet jednotek u aktivit 7b - 7g. U aktivit 7f a 7g vyplňte také předpokládaný počet personálních pozic.
- 5. Pozice je plánované pracovní místo v potřebné výši úvazku (0,1 - 1) bez ohledu na to, kolik konkrétních pracovníků se na něm postupně vystřídá.
- 6. Na listu **"7a) mobility"** postupně vyplňujte údaje k jednotlivým mobilitám.
- 7. Ve sloupci C vyplňte číslo subjektu, pod kterým je uveden na listu "přehled".
- **8.** Jedna mobilita *-* <sup>1</sup> osoba. Pro každou osobu vyplňte samostatný řádek.
- Jedna osoba se může zúčastnit max. <sup>1</sup> mobility za <sup>1</sup> projekt.
- 9. Ve sloupci D vyplňte počet dní mobility.
- 10. Ve soupci G vyberte ze seznamu cílovou zemi. Na webu ec.europa.eu určete vzdálenost mobility.
- 11. [http://ec.europa.eu/programmes/erasmus-plus/resources/distance-calculator](http://ec.europa.eu/programmes/erasmus-plus/resources/distance-calculator_en) en-Ve sloupci <sup>I</sup> vyberte rozsah, do kterého vzdálenost spadá.
- 12. Z listu **"souhrn"** přepište do Žádosti v IS KP14+ do cílové hodnoty indikátorů celkovou hodnotu jnidkátorů 54000, 60000, 52510 a 52107 za celý projekt (světlá pole H1<sup>1</sup> - K11).

K cílové hodnotě indikátoru 50810 (pole L1<sup>1</sup> na listu "souhrn") připočítejte také subjekty zapojené do

- 13. aktivit 2 6, které nejsou zapojeny do aktivity 7. Každý subjekt se vykazuje za projekt jen jednou. Celkovou hodnotu přepište do Žádosti v IS KP14+ do cílové hodnoty indikátorů 50810.
- 14. Z listu "souhrn" přepište do Žádosti v IS KP14+ na záložku Rozpočet do položky "1.2 Jednotkové náklady související s volitelnou aktivitou č. 7" vypočítanou celkovou částku za aktivitu 7 (buňka G11).
- 15. V kalkulačce vyplňujte vždy pouze "BÍLÁ" pole.
- 16. Údaje nekopírujte a nepřesunujte, vždy ručně vepište.
- 17. Pokud je v poli rozevírací seznam, použijte ho, pole nevypisujte.
- Také vyprázdnění pole dělejte výběrem prvního řádku ze seznamu, ne vymazáním.

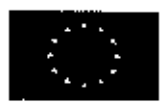

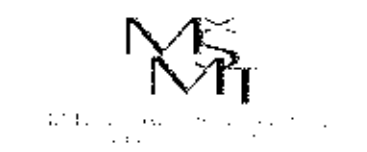

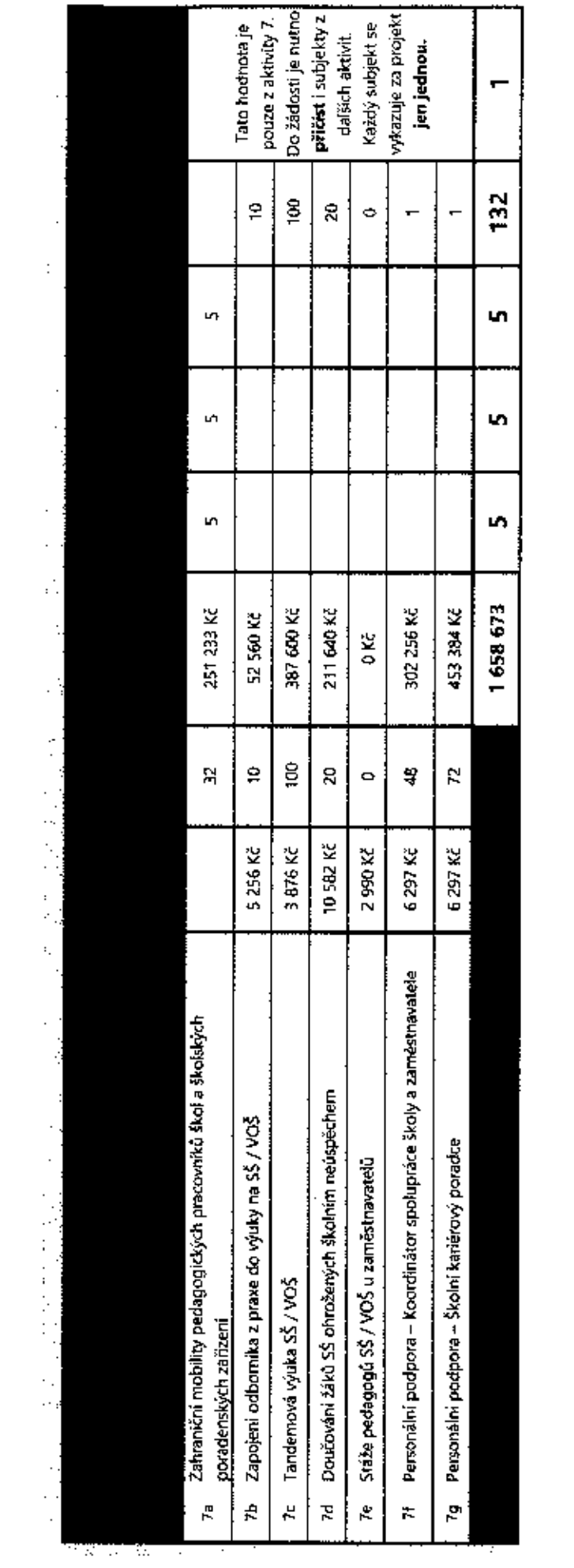

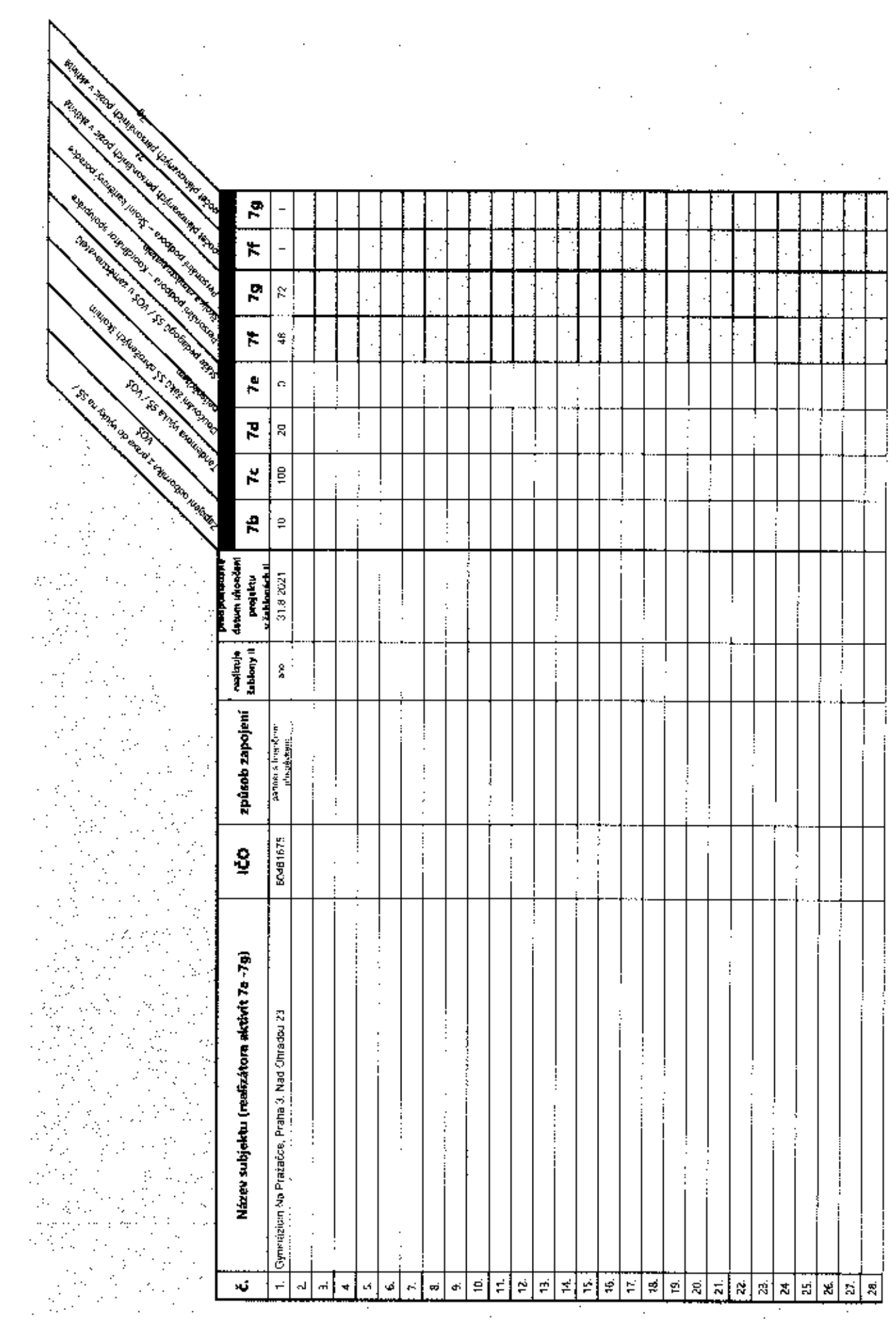

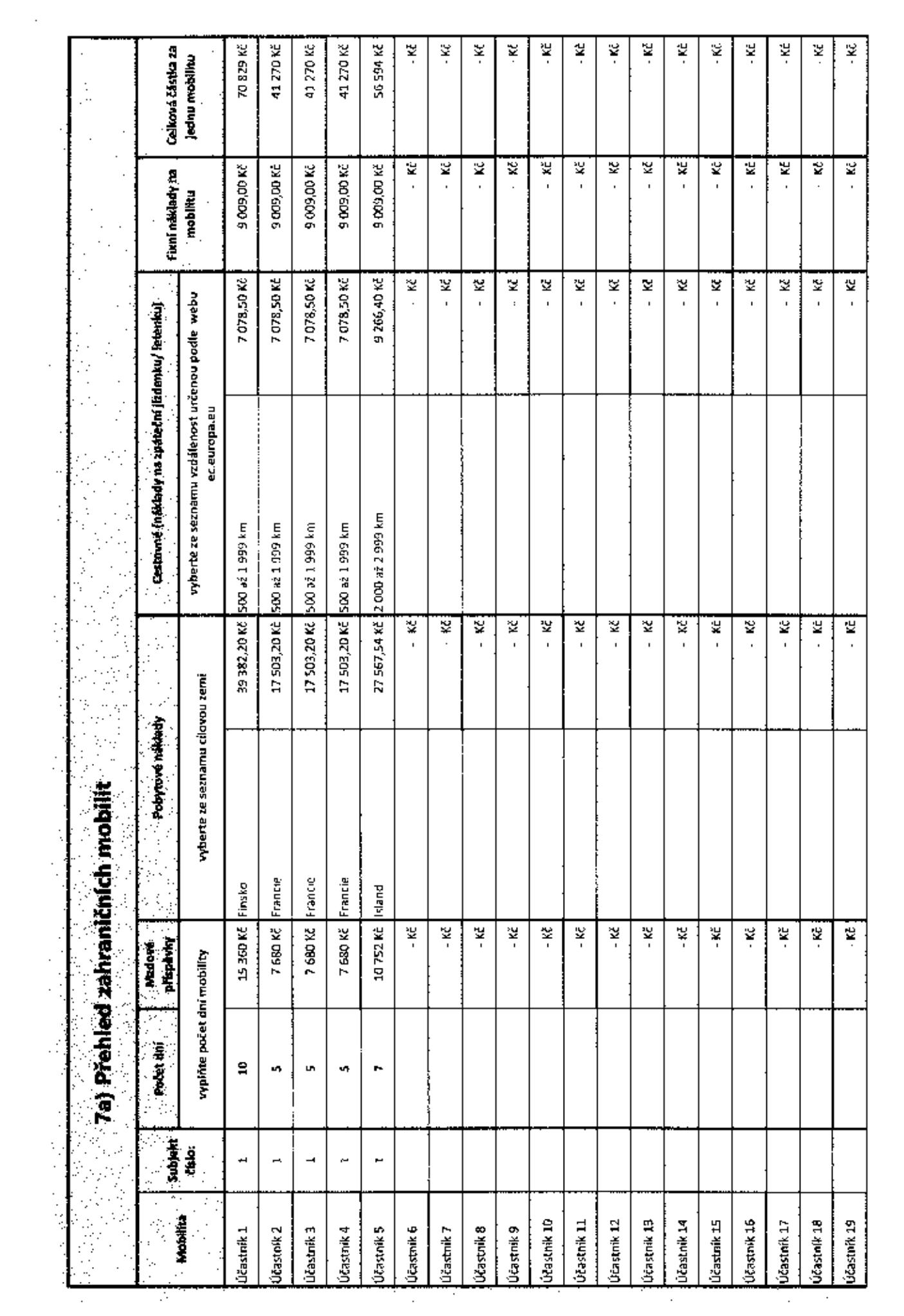

 $\mathcal{L}^{\mathcal{L}}(\mathcal{F},\mathcal{F},\mathcal{F})$  $\mathcal{O}(\mathcal{O}_\mathcal{O})$ 

 $\label{eq:2} \frac{1}{2} \int_{\mathbb{R}^3} \frac{1}{\sqrt{2}} \, \frac{1}{\sqrt{2}} \, \frac$ 

 $\mathcal{L}^{\mathcal{L}}(\mathcal{L}^{\mathcal{L}})$  and  $\mathcal{L}^{\mathcal{L}}(\mathcal{L}^{\mathcal{L}})$  and  $\mathcal{L}^{\mathcal{L}}(\mathcal{L}^{\mathcal{L}})$ 

 $\mathcal{L}^{\text{max}}_{\text{max}}$  and  $\mathcal{L}^{\text{max}}_{\text{max}}$ 

 $\label{eq:2.1} \frac{1}{\sqrt{2}}\left(\frac{1}{\sqrt{2}}\right)^{2} \left(\frac{1}{\sqrt{2}}\right)^{2} \left(\frac{1}{\sqrt{2}}\right)^{2} \left(\frac{1}{\sqrt{2}}\right)^{2} \left(\frac{1}{\sqrt{2}}\right)^{2} \left(\frac{1}{\sqrt{2}}\right)^{2} \left(\frac{1}{\sqrt{2}}\right)^{2} \left(\frac{1}{\sqrt{2}}\right)^{2} \left(\frac{1}{\sqrt{2}}\right)^{2} \left(\frac{1}{\sqrt{2}}\right)^{2} \left(\frac{1}{\sqrt{2}}\right)^{2} \left(\$ 

 $\label{eq:2.1} \mathcal{L}(\mathcal{L}^{\mathcal{L}}_{\mathcal{L}}(\mathcal{L}^{\mathcal{L}}_{\mathcal{L}})) \leq \mathcal{L}(\mathcal{L}^{\mathcal{L}}_{\mathcal{L}}(\mathcal{L}^{\mathcal{L}}_{\mathcal{L}})) \leq \mathcal{L}(\mathcal{L}^{\mathcal{L}}_{\mathcal{L}}(\mathcal{L}^{\mathcal{L}}_{\mathcal{L}}))$